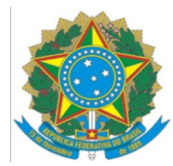

## Ministério da Educação Instituto Federal do Espírito Santo Campus Vitória

## ANEXO II – INDICAÇÃO DE PONTUAÇÃO – EDITAL 3/2023

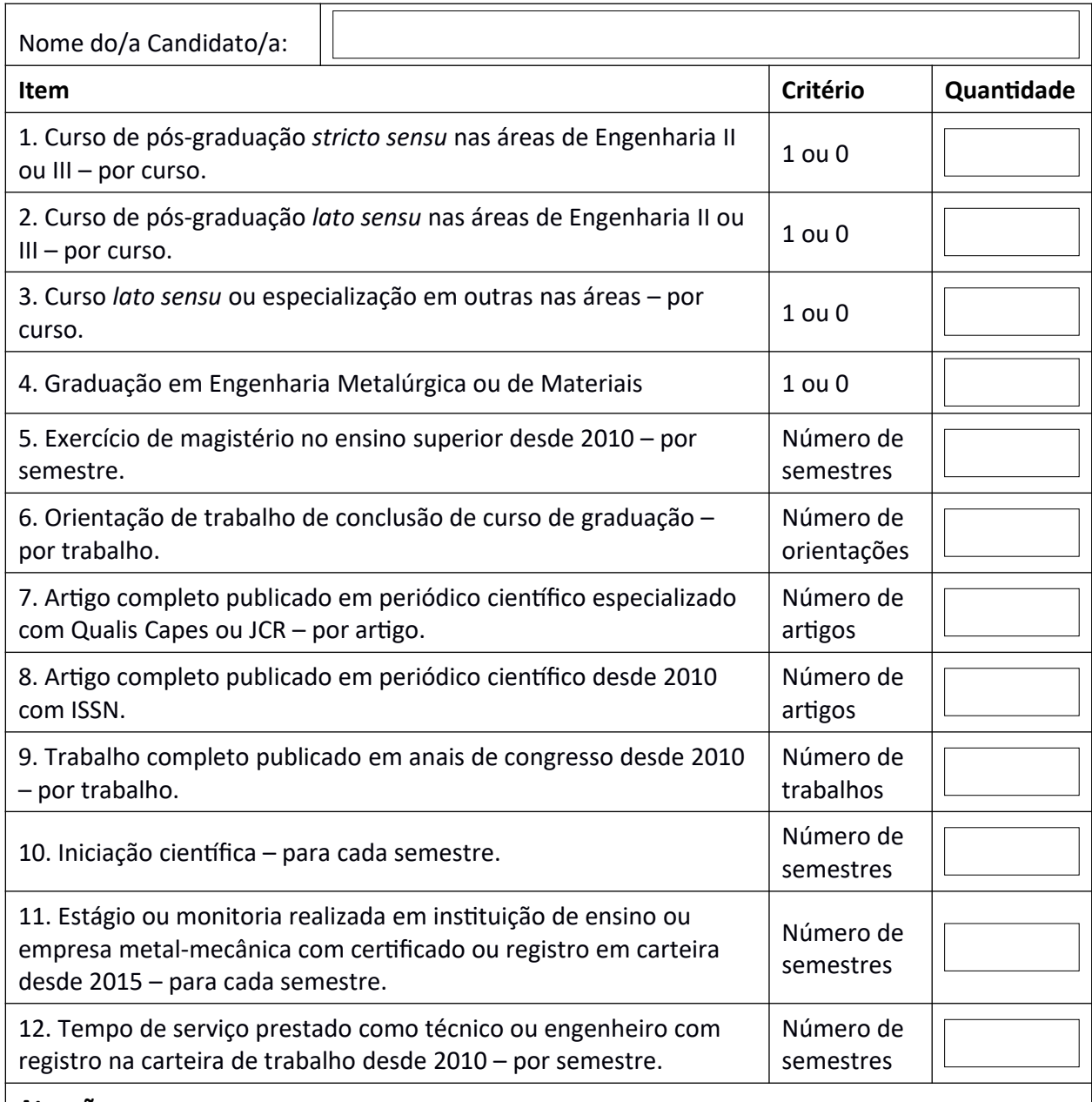

## **Atenção:**

- Deve ser enviado documentos comprobatórios para todos os itens pontuáveis pelo candidato.

- No caso dos itens 6, 7, 8, 9 e 10 será aceito documentos que permitam identificar a produção na instituição envolvida. Não é necessário enviar o documento completo da publicação/produção. Mas, o documento enviado deverá conter informações suficientes que identifiquem a veracidade.